## Die exakte Einstellung und Prüfung des verlorenen Weges

Der verlorene Weg ist wohl der unauffälligste Vorgang im Spiel der Ankerhemmung, und doch ist er ein wichtiger Faktor, von dessen Vorhandensein der sichere Gane einer Ankeruhr abhängt. Dem verlorenen Weg wird manchmal wenig Beachtung geschenkt und ihm damit die feinste Abstimmung beim Ordnen des Ganges nicht zureil, die er eigentlich - seiner Wichtigkeit entsprechend - unbedingt beageler. Das sehen wir leider allen oft nicht. nur in überholten Uhren, bei denen an den Begrenzungsstiften ohne Maß und Ziel gehogen wurde, sondern auch in fabrikneuen Werken.

An unseren Anker-Armhanduhren wird schon bei der Remontage beim Gangsetzen auf größtmöglichste Sicherheit hingearbeitet. Das soll heißen: Die Gangtiefe beträgt in der Theorie nur 1% Grad. Wir finden aber in der Praxis meistens 2% bis 3% Grad. Rechnen wir nun noch den verlorenen Weg dazu, dann kommen wir auf eine Ruhe von mindestens 316 his 416 Grad. Besonders bei manchen deutschen Fabrikaten finden wir den Gang auf allzu große Sicherheit abgestimmt, was die Tiefe des Ganees nach obiger Zahlenangabe noch vergrößert. Der verlorene Weg ist eine Sicherung im Gangspiel der Uhr, er ist sozusagen eine Toleranzgabe für die Praxis, die im theoretischen Aufhau des Ganges keine Berücksichtigung finder. Dieser Spielraum zwischen dem Moment des Auffallens des Ankerradzahnes auf die Klaue und dem Anfall des Ankergabelhalses an den Begrenzungsstift hat nur die eine, aber sehr wichtige Aufgabe, daß jeder Zahn - selbst noch bei unrundlaufendem Ankerrad - unbedingt sicher abfällt. Aber nicht nur ein unrundlaufendes Ankerrad fordert das Vorhandensein des verlorenen Weges, sondern auch die Zapfenseitenluft in den Anker- und Ankerradlagern, sowie die Begrenzungsstifte zwingen zu einer Toleranzeabe für den Ankerweg. da die Zapfenseitenluft die Lagerung von Anker und Ankerrad ständig verändert und die Begrenzungsstifte oft nicht parallel, sondern vielfach konisch zueinander verbogen sind. Durch die Höhenluft der Ankerwelle wird bei den Lagen des Werkes "Zifferblatt oben und unten" der Ankerweg einmal länger und einmal kürzer. So wird bei Reparaturen am Echappement - selbst schon nach dem Zanfennolieren - eine Veränderung des velorenen Weges eintreten. Fe wird oft von Fall zu Fall zu korrieieren. sein. Man bedenke dabei: der verlorene Weg vergrößert die Tiefe des Ganges, weil er die Klauen tiefer ins Ankerrad einfallen läßt. Man mache ihn daher nur so tief, wie es für die Sicherheit des Abfallens des Ankerrades notwendig ist.

Wenn gesagt wird: Bei einer etwas tiefer gestellten Hemmung macht die Uhr einen besseren Gane, dann eehr diese Berechnung

nicht ganz auf. Der Hebelstein mit der Unruh und Spiralfeder überwindet bei der Heranführung des Ankers an den Auslösungspunkt nicht nur dessen Rube und Anzug - dabei wird dieser Voreane einen um so größeren Widerstand für Unruh und Spirale bilden, je tiefer der Gang, je größer der verlorene Weg und je stärker der Anzug sind - sondern auch meistens noch einen exzentrischen Ankerschwerpunkt. Denn kaum ist ein Anker so genau ausgewogen, daß sein Schwerpunkt in seinem Drehnunkt eubr-Meistens hat die Gabel, ihrer Länge entsprechend, etwas Übergewicht, was sich in den verschiedenen Lagen bei einer Armbanduhr schon bemerkbar macht. - Die Freiheit der Unruhschwingungen erfährt noch bei weitestem Schwingungsbogen ungefähr auf ein Sechzehntel ihres Weges eine Unterbrechung durch den Hebe- und Auslösungsvorgang. - Dadurch wird der Isochronismus der Unruhschwingungen um so stärker cestört. Wir können daraus folgern - und die Erfahrungen beweisen es uns -, daß ein zu tiefer Gang eine schlechtere Reglage zeitigt! Die Uhr wird besonders bei nachlassender Zugfeder nachgehen! Auch das in bestimmten Zeitabständen reglmäßige Nachregulieren der Uhr auf Vorgang hängt damit zusammen: denn schon schwächeres Verharzen oder Abwandern des Oles und Verschmutzen des Werkes wirken sich bei einem allzu tiefen Gang stärker auf die Reglage aus als bei einer Uhr, die mit seichterem Gang läuft, weil sie damit ein widerstandloseres Ganespiel voilführt, das den Kraftverlust durch diese äußeren Einflüsse weniger zu spüren bekommt als ein Gangspiel mit umgekehrten Verhältnissen.

Diese Erkenntnisse sollten schon jeden Reparateur veranlassen, die Tiefe der Hemmung und Größe des verlorenen Weges genauestens abzustimmen. Nicht nur die Vorsicht, eine sichere Auslösung zu haben, verleiten den Uhrmacher, dem Gang einen größeren verlorenen Weg zu geben, sondern auch zu lange Gabelhörner und ein zu langes Sicherungsmesser bewegen manchen dazu, die Begrenzungsstifte auseinanderzubiegen. Was sie der Uhr damit angetan haben, ist schon gesagt worden. Treten solche eben erwähnten Hemmungsfehler auf, dann müssen die Hörner und das Messer unbedingt gekürzt werden: aber niemals darf durch Weebieeen der Begrenzungsstifte dem Anker Hörnerund Messerluft gegeben werden! Das Kürzen der Hörner kann ein Problem sein, wenn man die Sache nicht richtig anzufassen versteht und die Ankerhemmung nicht so einwandfrei beherrscht, daß man sich nicht getraut, solche Korrekturen an ihr vorzunehmen. Auch glaubt mancher Reparateur beim Zurückfeilen der Hörner, das Messer entfernen zu müssen, und so unterläßt er schon aus diesem Grunde gern solche Arbeit. Wenn man dagegen die Sache richtig anfaßt. so braucht man weder das Messer zu verbiegen noch zu entfernen, sondern in kürzester Zeit ist die Arbeit mit einem eeeigneten Hilfswerkzeug zu bewältigen. Abbildung 1 zeigt einen aus einem Messerarkansasstein herausgebrochenen Splitter, der. in ein eingekerbtes Stück Putzholz gelackt.

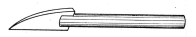

 $4hh$  1 MASSARING rum Zuchtkerhlaßen den Männen

nun an der Schmirgelscheibe in die abgebildete Form geschliffen wird. An der Schneidekante ist er dünn und verstärkt sich zum Rücken wie eine Messerklinge. Mit diesem Messerstein kann man alle Ankerhörner bearbeiten, gleich, ob sie aus Messing, hartem oder weichem Stahl gefertigt sind. Führt man die Steinklinge beim Zurückschleifen der Hörner richtig und geschickt, kommt sie mit dem Messer nicht in Berührung, und ein Verbiegen oder gar Entfernen des Messers erübrigt sich.

Das Prüfen des verlorenen Weges bei der Oberholung der Uhr wird wohl von manchem Uhrmacher so gehandhabt werden. daß mit einer Kornzange der Gabelhals gefaßt oder ein angespitztes Putzholz in den Gabeleinschnitt gesteckt und nun der Anker

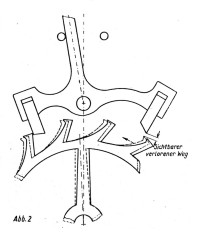

von Begrenzung zu Begrenzung geführt wird. Dabei beobachtet man, wie weit nun noch der Weg vom Anfallpunkt des Zahnes an die Klaue bis zum Begrenzungsstift für den Anker ist. Dieses Pritfverfahren hat den Nachteil, daß die Hand nie so sicher den Anker führen wird, daß er nicht etwas über den Anfallpunkt hinausgeschoben oder bei unsicherer, zitternder Hand sogar wieder auf Hebung zurückgedrückt wird. Also eine

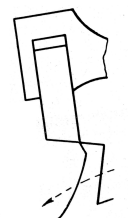

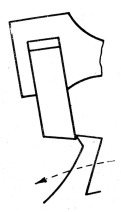

Gang zu tief oder Begrenzungsstifte zu eng

 $A = 1$ 

spitze ist der wirkliche verlorene Weg (Abb. 2.) So erkennt man bei abwechselnder Rückführung des Rades an Eingangs- und Ausgangsklaue vorbei die Größe des verlorenen Weges auf beiden Seiten. Streift dabei der Zahn die Hebespitze der Klaue, ist kein verlorener Weg vorhanden. Diesen Fall zeier Abb. 3. Gehr der Zahn an der Klaue nicht vorhei, wird der auf Ruhe liegende Zahn bei der Auslösung von der Klaue nicht abfallen können. Also ist entweder der Gang zu tief oder die Begrenzungsstifte stehen zu eng. Diesen Fall zeigt Abb. 4. Ist aber zu viel Luft zwischen Klaue und Zahn, hat die Hemmung zu viel verlorenen Weg, oder sie ist zu seicht. Diesen

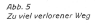

 $Abb.6$ 

Richtiger verlorener Weg

Fall zeigt Abb. 5. Folglich muß der verlorene Weg so klein wie nur möglich zwischen allen Zahn- und Ankerklauenspitzen beim Zurückdrücken des Rades erscheinen, aber unbedingt sichtbar sein. Diesen Fall zeigt Abb. 6. Dieses Verfahren bietet eine exakte Prüfung des verlorenen Weges. Joh. Weniger.

 $Abb.3$ Kein verlorener Weg

ziemlich ungenaue Prüfung! Abb. 2 verdeutlicht die sicherste und genaueste Prüfung des verlorenen Weges. Dabei wird das Werk - nachdem die Unruh entfernt ist so gehalten und gedreht, daß die Ankergabel einmal auf den rechten und dann auf den linken Begrenzungsstift zu liegen kommt. Nun führt man mit der Kornzange oder einer feinen Spitznadel das Ankerrad so weit rückwärts, bis der freie Zahn die Hebersitze der Klaue passiert hat. (Siehe Abb. 2. gestricheltes Ankerrad.) Die Luft zwischen Hebespitze und Ankerradzahn-

Ouelle: Die Uhr Nr. 1 von 1952 S.21/22